# **How to make a "WordleTM"**

Note: "Wordle<sup>™</sup>" makes word clouds out of any text that you put into it. You will need Java<sup>TM</sup> installed on your computer to make a Wordle<sup>TM</sup>. Click here to get Java<sup>TM</sup>

### 1. Go to [www.wordle.net](http://www.wordle.net/)

- 2. Click on "**Create**" on the top row
- 3. Click in the box under "**Paste in a bunch of text**"

Option 1) paste in some text that you have written up on a computer already Option 2) wright directly into this box

## e.g. if discussing "lifting heavy objects" some of the discussion could have been;

*"Thinking about my body and ageing it is best to work in a healthy way, for young and old workers. We lift lots of heavy things so electric winches could be used to reduce manualhandling. It is good, where possible, use mechanical devices. Job sharing allows workers to rest so you are more productive"*

*"It can be hard to get mechanical devices in confined spaces to do lifting work because of how they are designed. The can be too big to fit in the small spaces we work in. So manualhandling is the only alternative. Well, you could use electric winches but this is slow and would take too much time."*

### 4. Click "**Go**"

#### A new screen will appear with a word cloud on it.

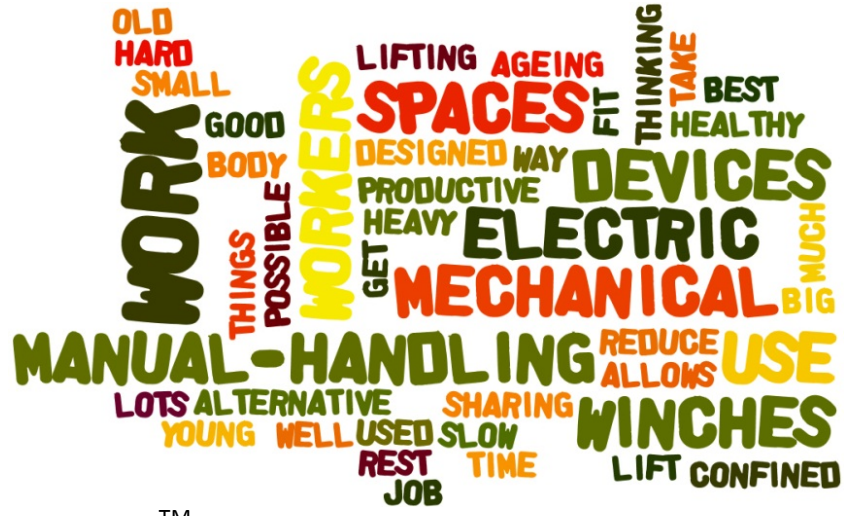

Here is a "Wordle<sup>TM</sup>" made up from the words in the paragraph above.

- 5. You can print this and put up as a poster, or…
- 6. Play about until you get it looking how you want by clicking "**Randomize**" and the other options available.

**Permission notice**

Visitors to www.workinglate-owl.org are permitted to print and download extracts & .PDF files from the website on the following basis: Loughborough University's copyright (© Copyright Loughborough University) appears in all copies. Any trade mark notices (TM sign) appears in all copies. This 'Permission Notice' appears in all copies.